## МИНОБРНАУКИ РОССИИ

## ФЕДЕРАЛЬНОЕ ГОСУДАРСТВЕННОЕ БЮДЖЕТНОЕ ОБРАЗОВАТЕЛЬНОЕ УЧРЕЖДЕНИЕ ВЫСШЕГО ОБРАЗОВАНИЯ «БАШКИРСКИЙ ГОСУДАРСТВЕННЫЙ УНИВЕРСИТЕТ»

## ФИЗИКО-ТЕХНИЧЕСКИЙ ИНСТИТУТ КАФЕДРА ИНФОКОММУНИКАЦИОННЫХ ТЕХНОЛОГИЙ И НАНОЭЛЕКТРОНИКИ

Актуализировано: на заседании кафедры. протокол от «20» июни 2017 г. №7 Салихов Р.Б Зав. кафедрой

Согласовано: Председатель УМК ФТИ

**Балапанов М.Х.** 

## **РАБОЧАЯ ПРОГРАММА ДИСЦИПЛИНЫ (МОДУЛЯ)**

дисциплинаКОМПЬЮТЕРНОЕ МОДЕЛИРОВАНИЕ И ПРОЕКТИРОВАНИЕ ЭЛЕКТРОННЫХ ПРИБОРОВ

 *(на и мено ва ни е ди сц и п ли ны)*

дисциплина по выбору

*(Цикл дисциплины и его часть (базовая, вариативная, дисциплина по выбору))* 

**программа бакалавриата**

Направление подготовки (специальность)

**11.03.04 электроника и наноэлектроника,** 

*(указывается код и наименование направления подготовки (специальности))*

Направленность (профиль) подготовки

\_\_\_\_\_\_\_\_\_«Электронные приборы и устройства»\_\_\_\_\_\_ *(указывается наименование направленности (профиля) подготовки)*

> Квалификация **бакалавр**  *(указывается квалификация)*

Разработчик (составитель) Доцент, к.т.н., (должность, ученая степень, ученое звание) /Абдрахманов В.Х.

Для приема: 2016 г. Уфа 2017г.

## Составитель / составители: к.т.н. доцент Абдрахманов В.Х.

Рабочая программа дисциплины актуализирована на заседании кафедры инфокоммуникационных технологий и наноэлектроники, протокол № 7 от «20» июня 2017 г.

Заведующий кафедрой  $\mathcal{X}_{\text{max}}$  (Салихов Р.Б./

Дополнения и изменения, внесенные в рабочую программу дисциплины, утверждены на заседании кафедры инфокоммуникационных технологий и наноэлектроники, протокол №  $7$  от « $5$  » июня 2018 г.

Заведующий кафедрой \_\_\_\_\_\_\_\_\_\_\_\_\_\_\_\_./ Салихов Р.Б /

# **Список документов и материалов**

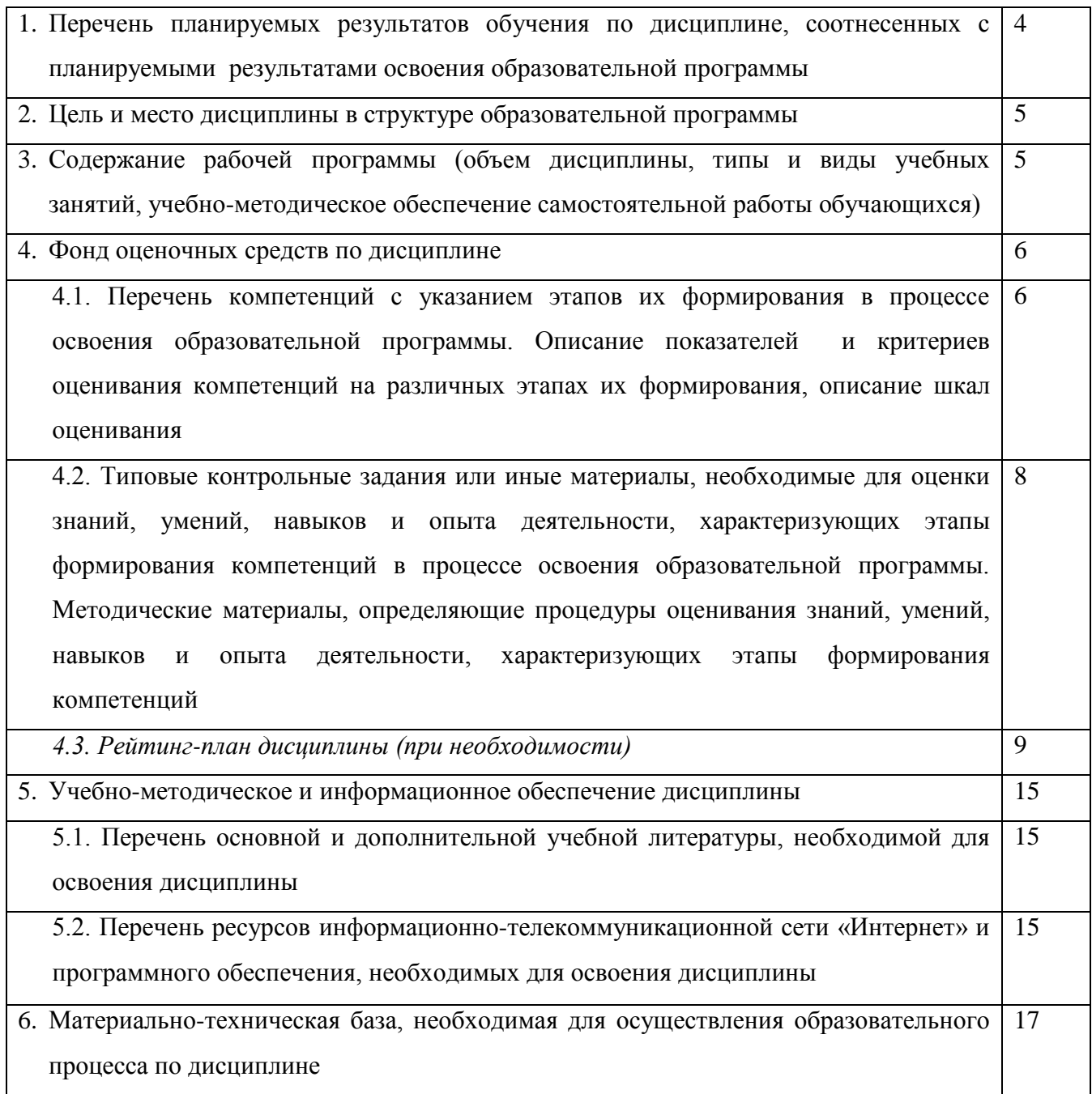

## **1. Перечень планируемых результатов обучения по дисциплине, соотнесенных с планируемыми результатами освоения образовательной программы**

В результате освоения образовательной программы обучающийся должен овладеть следующими результатами обучения по дисциплине:

ОПК-4- готовностью применять современные средства выполнения и редактирования изображений и чертежей и подготовки конструкторско-технологической документации

ПК-5-готовностью выполнять расчет и проектирование электронных приборов, схем и устройств различного функционального назначения в соответствии с техническим заданием с использованием средств автоматизации проектирования

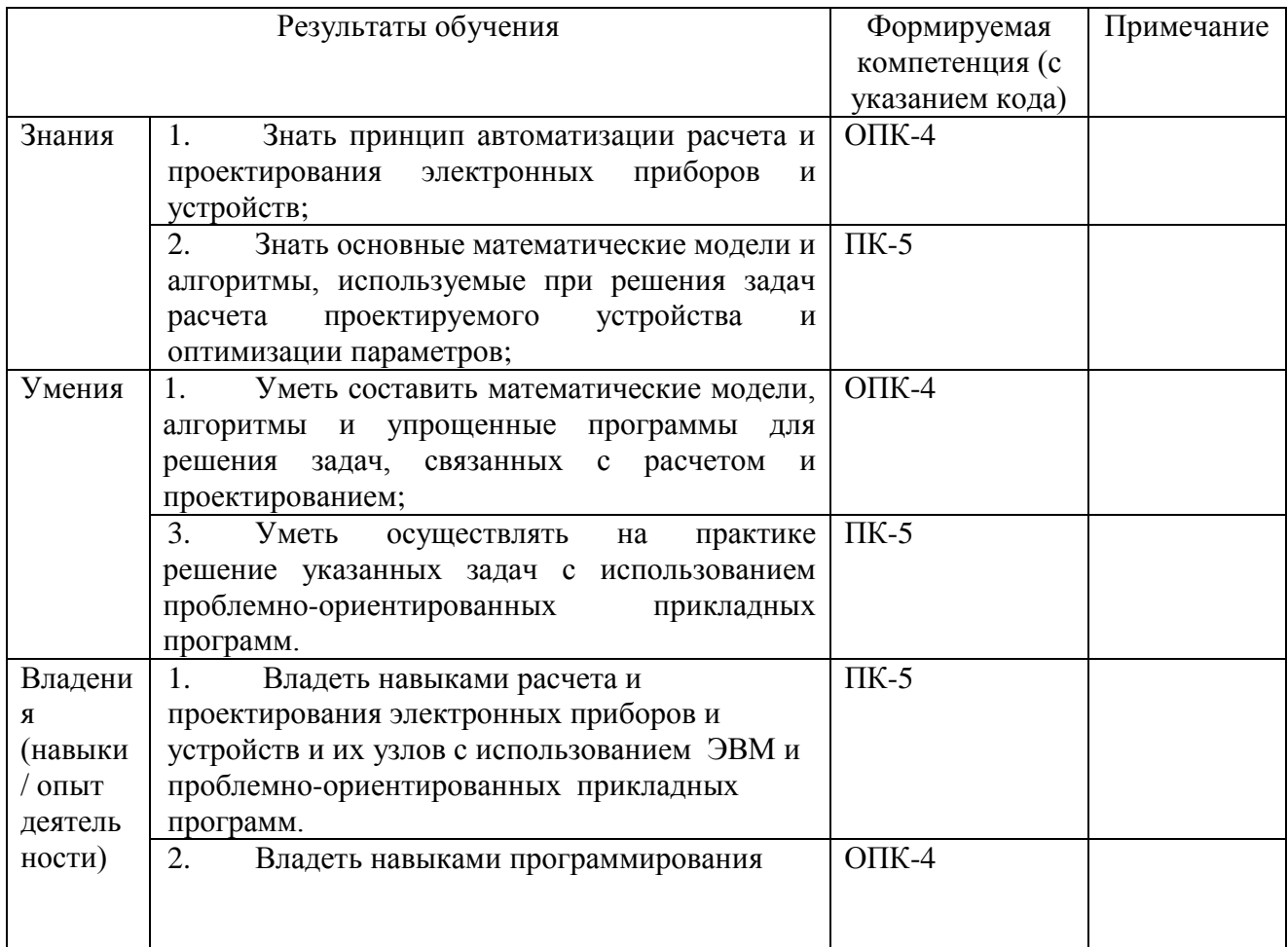

#### **2. Цель и место дисциплины в структуре образовательной программы**

Дисциплина «Компьютерное моделирование и проектирование электронных приборов*»* относится к *выборочной* части рабочего учебного плана.

Дисциплина изучается на 3 *курсе* в 5 семест*ре.*

Цели изучения дисциплины: «Компьютерное моделирование и проектирование электронных приборов*»*

Данный курс предназначен для студентов направления 11.03.04 «Электроника и наноэлектроника». Курс «Компьютерное моделирование и проектирование электронных приборов» рассматриваются вопросы, связанные с моделированием физических процессов в электронных приборах и устройствах на основе методов математической физики и с автоматизацией расчета и проектирования электронных приборов и устройств на основе широкого применения ЭВМ и соответствующего программного обеспечения.

Для усвоения дисциплины обучаемый должен обладать знаниями следующих дисциплинах, изучаемых ранее: «информатика», «инженерная и компьютерная графика», «прикладная

информатика», "высшая математика", "физика", «специальные разделы физики», «электротехника и электроника, "метрология, стандартизация и сертификация", «методы математической физики», а также специальные курсы, содержащие разделы теории и расчета электронных приборов и устройств..

Дисциплина «Компьютерное моделирование и проектирование электронных приборов» призвана помочь студентам овладеть навыками и знаниями, необходимыми для выполнения научно-исследовательской работы, включая выполнение выпускной классифицированной работы.

#### **3.Содержание рабочей программы (объем дисциплины, типы и виды учебных занятий, учебно-методическое обеспечение самостоятельной работы обучающихся)**

Содержание рабочей программы представлено в Приложении № 1.

## 4.1. Перечень компетенций с указанием этапов их формирования в процессе освоения образовательной программы. Описание показателей и критериев оценивания компетенций на различных этапах их формирования, описание шкал оценивания

Код и формулировка компетенции:

ОПК-4- готовностью применять современные средства выполнения и редактирования изображений и чертежей и подготовки конструкторско-технологической документации

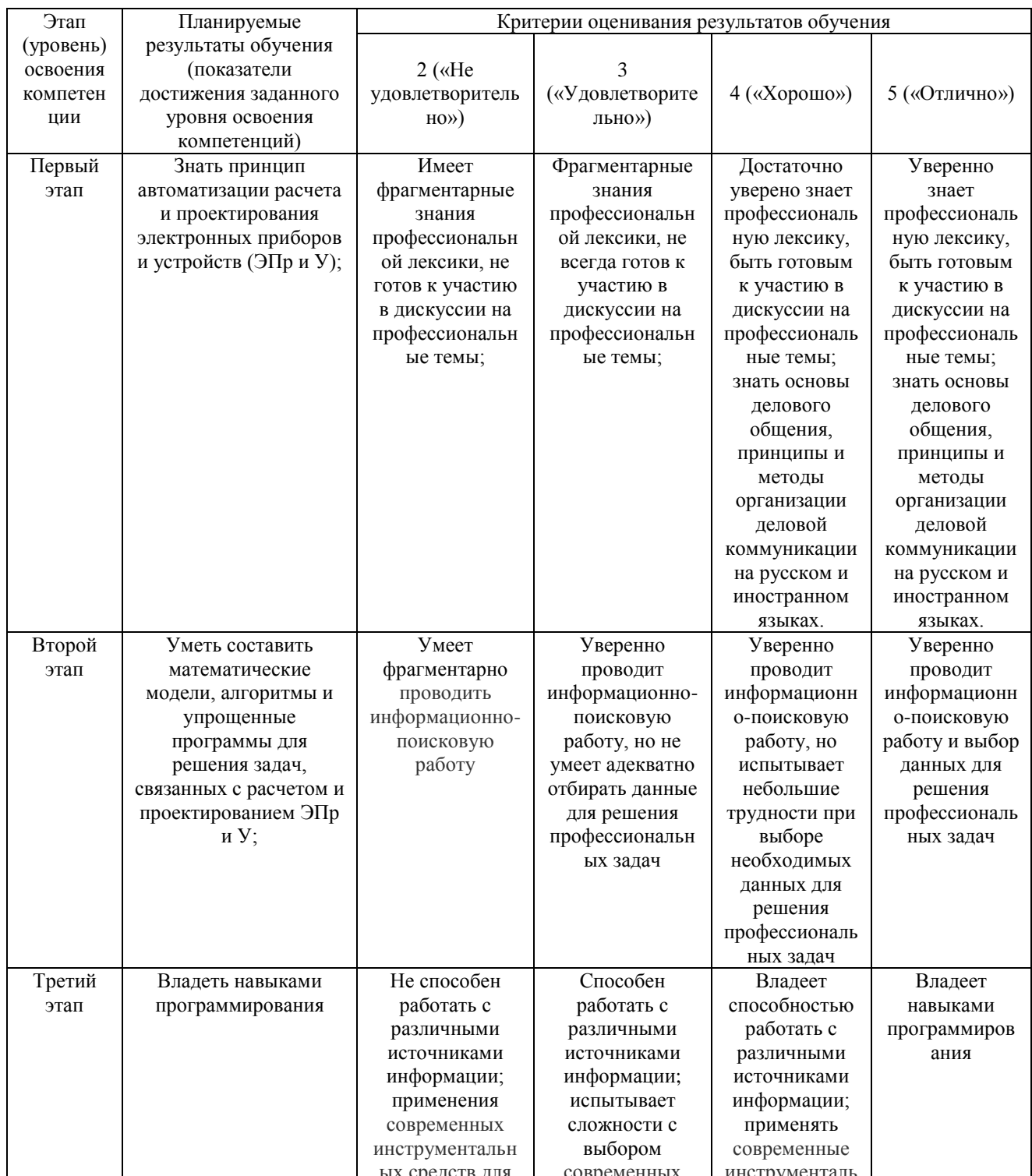

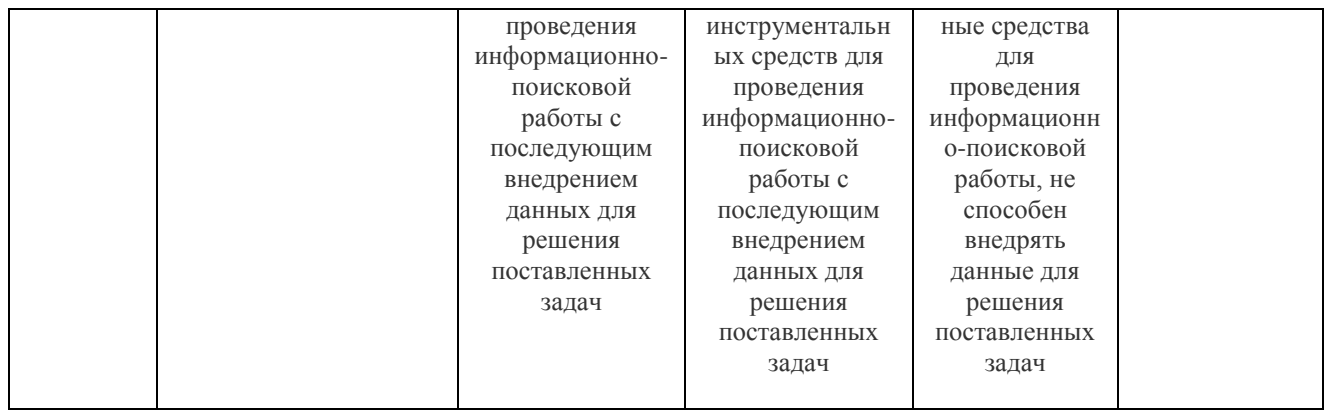

ПК-5 -готовностью выполнять расчет и проектирование электронных приборов, схем и устройств различного функционального назначения в соответствии с техническим заданием с использованием средств автоматизации проектирования

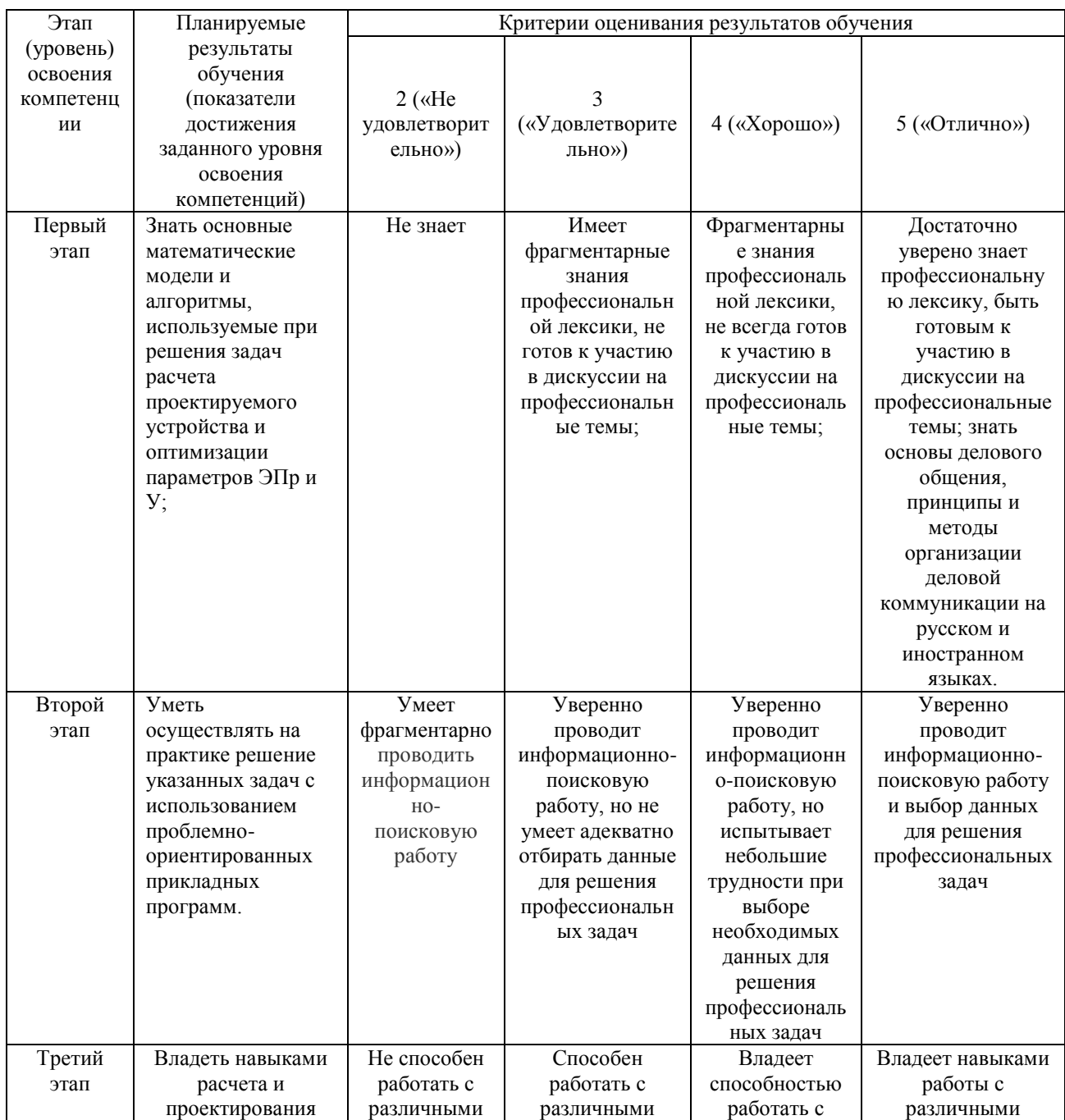

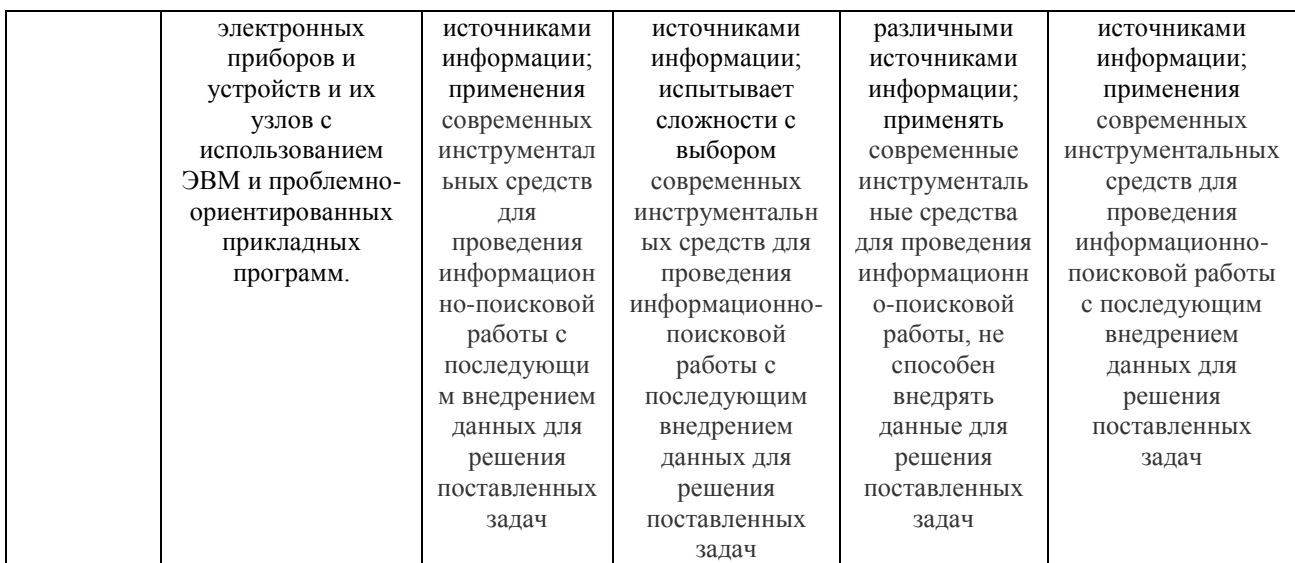

Показатели сформированности компетенции:

Критериями оценивания являются баллы, которые выставляются преподавателем за виды деятельности (оценочные средства) по итогам изучения модулей (разделов дисциплины), перечисленных в рейтинг-плане дисциплины (*для экзамена:* текущий контроль – максимум 40 баллов; рубежный контроль – максимум 30 баллов, поощрительные баллы – максимум 10; *для зачета:* текущий контроль – максимум 50 баллов; рубежный контроль – максимум 50 баллов, поощрительные баллы – максимум 10).

Шкалы оценивания:

(*для экзамена:*

- от 45 до 59 баллов «удовлетворительно»;
- от 60 до 79 баллов «хорошо»;
- от 80 баллов «отлично».

## **4.2. Типовые контрольные задания или иные материалы, необходимые для оценки знаний, умений, навыков и опыта деятельности, характеризующих этапы формирования компетенций в процессе освоения образовательной программы. Методические материалы, определяющие процедуры оценивания знаний, умений, навыков и опыта деятельности, характеризующих этапы формирования компетенций**

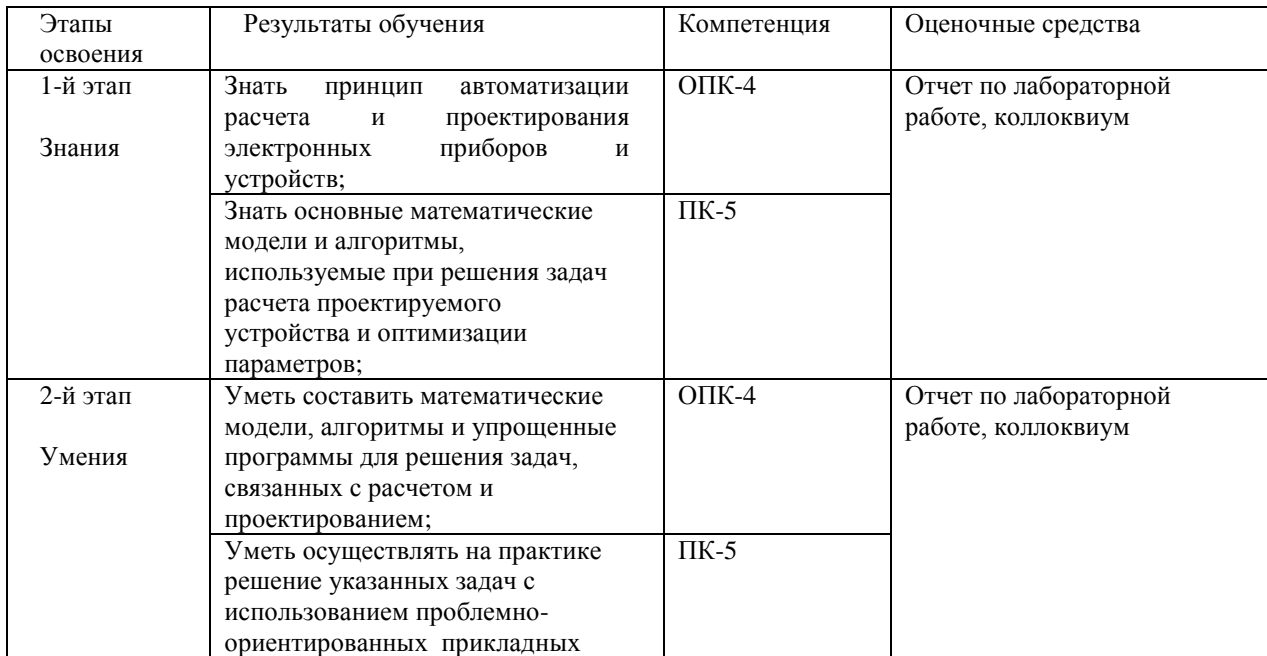

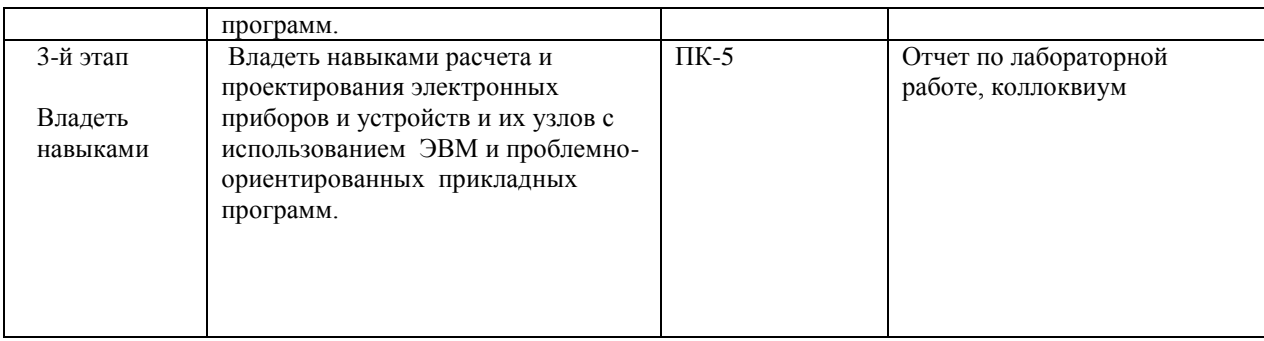

## 4.3 Рейтинг-план дисииплины

Рейтинг-план дисциплины представлен в приложении 2.

#### Экзаменационные билеты

Структура экзаменационного билета: Билет состоит из двух теоретических вопросов.

Примерные вопросы для экзамена:

- 1. Основные типы уравнений математической физики: Волновое уравнение (гиперболического типа). Уравнение Фурье или уравнение теплопроводности (параболического типа).
- 2. Уравнение Лапласа (эллиптического типа).
- 3. Запись уравнений в дифференциальной форме с частными производными.
- 4. К каким физическим процессам проводит исследование перечисленных уравнений математической физики?
- 5. Шаблоны перехода от записи в дифференциальной форме к записи этих уравнений в разностной форме для различных систем координат. Математические модели.
- 6. Математические модели. Что такое математическая модель ЭП ? Какие математические модели Вы знаете? Каковы требования к математическим моделям?
- 7. Методы анализа переходных процессов. Классификация методов численного интегрирования (систем) обыкновенных (частных) дифференциальных уравнений.
- 8. Методы численного интегрирования. Приведите примеры численного решения дифференциальных и интегральных уравнений. Методы численного интегрирования (например, методы Эйлера, Рунге - Кутта, Адамса, Милна, Крылова и т. д.).
- 9. По предложенному фрагменту программы исходному модулю пояснить действие ЭВМ, и ответить на вопросы: - какая информация будет выводиться на печать? - какая информация будет выводиться на экран? - какая информация должна будет вводиться с клавиатуры в ОЗУ ЭВМ? - какие будут действия ЭВМ при введении той или иной информации?
- 10. Что такое метод конечных элементов (МКЭ), метод конечных разностей (МКР), метод граничных элементов (МГЭ).
- 11. Начальные и краевые условия. Задачи Каши, Дирихле и Неймана их отличие и особенности
- 12. Поясните сушность блочно-иерархического приведите подхода, примеры декомпозиции описания сложных технических систем.
- 13. Уравнения распространения тепла. Фундаментальное решение. Решение задачи Каши.
- 14. Микро-, макро- и метауровни. Дать определения и отношения между ними по сложности использования математического аппарата.
- 15. Изложите и поясните требования к математическим моделям (адекватность, универсальность, экономичность).
- 16. Основные положения метода конечных разностей. В каком микро-, макро- или метауровне этот метод используется? Приведите примеры.
- 17. Методы построения моделей электронных приборов(8 этапов).
- 18. Какова последовательность построения математической модели. Какие еще виды параметров проектируемого объекта Вы знаете. Какова между ними математическая зависимость.
- 19. Дайте определения следующим понятиям: параметрический синтез, структурный синтез, анализ, оптимизация, параметрическая оптимизация и их задачи при техническом проектировании.
- 20. Выбор критериев оптимальности. Что такое целевая функция? Какие критерии оптимизации Вы знаете? Приведите примеры.
- 21. Какие итерационные процессы Вы знаете? Их преимущества и недостатки.
- 22. Напишите фрагмент программы для выполнения простой итерации методом Ричардсона при решении уравнения Лапласа.
- 23. Напишите фрагмент программы для выполнения итерации методом Либмана Зейделя при решении уравнения Лапласа.
- 24. Напишите фрагмент программы для выполнения итерации методом верхней релаксации или интерполяционным методом Либмана при решении конечноразностного уравнения Лапласа.
- 25. Напишите уравнение движения электронов в дифференциальной форме.
- 26. Напишите уравнение движения электронов в интегральной форме.
- 27. Перечислите методы численного интегрирования уравнений движения электронов, записанных в дифференциальной форме.
- 28. Напишите фрагмент программы для выполнения численного решения уравнения движения электронов.
- 29. Напишите фрагмент программы для решения уравнения движения электронов, записанного в интегральной форме.
- 30. Напишите фрагмент программы для выполнения расчета траектории дви-жения электрона, записанного в параметрической форме.
- 31. Опишите основные (три) способа проектирования электронных приборов.
- 32. Перечислите основные компоненты комплекса технических средств САПР (в частности, приведите функциональную схему АРМ-Р), опишите задачи, назначения и краткие характеристики основных блоков.
- 33. Общие сведения о проектировании. Основные этапы создания электронных приборов.
- 34. Что такое проектирование электронных приборов?
- 35. Что такое стадии проектирования? Что такое этапы проектирования?
- 36. Какие вы знаете 8 стадий проектирования?
- 37. Перечислите основные (три) этапы создания электронных приборов, какие стадии они включают?
- 38. Какие вертикальные и горизонтальные уровни проектирования вы знаете?
- 39. В чем заключаются функциональное, алгоритмическое, конструкторское и технологическое проектирование?
- 40. Для чего используется алгоритмическое проектирование?
- 41. Горизонтальные или иерархические уровни проектирования (уровни проектирования по степени подробности). Вертикальные или аспектные (по характеру отражаемых свойств).
- 42. Блочно-иерархический подход к процессу проектирования.
- 43. Дать определение процессу проектирования.
- 44. Описать блочно-иерархический подход к процессу проектирования.
- 45. Привести примеры.
- 46. Приведите и опишите схему процесса проектирования. Назовите типовые проектные процедуры.
- 47. Какие виды обеспечения САПР Вы знаете ?
- 48. Охарактеризуйте математическое, техническое, программное, информационное, лингвистическое, методическое и организационное обеспечение САПР ЭП.
- 49. Какие вертикальные и горизонтальные уровни проектирования вы знаете?
- 50. Что такое нисходящее проектирование?
- 51. Поясните сущность блочно-иерархического подхода, приведите примеры декомпозиции описания сложных технических систем.
- 52. Три типа задач проектирования: синтез, анализ и оптимизация.
- 53. Два типа синтеза: структурный и параметрический.
- 54.Общие задачи Дирихле и Неймана к интегральным уравнениям. Внутренняя задача. Внешняя задача.

Образец экзаменационного билета:

Приведен в приложении 3.

В рамках использования модульно-рейтинговой системы обучения и оценки успеваемости студентов итоговая оценка знаний студента по дисциплине производится по сумме баллов, полученных в рамках текущего и рубежного контроля знаний, умений и навыков в течение семестра, и баллов, полученных на экзамене.

За работу в семестре студент получает до 70 баллов за выполнение заданий в рамках текущего и рубежного контроля и дополнительно до 10 баллов за результаты участия в олимпиаде студентов. Для допуска к экзамену студент должен набрать в семестре не менее 35 баллов.

Максимальное количество баллов, получаемое студентом на экзамене, составляет 30 баллов.

Перевод оценки из 100-балльной в четырехбалльную производится следующим образом: - отлично – от 80 до 110 баллов (включая 10 поощрительных баллов);

- хорошо от 60 до 79 баллов;
- удовлетворительно от 45 до 59 баллов;

- неудовлетворительно – менее 45 баллов.

#### **Критерии оценивания ответа на экзамене:**

Максимальная оценка – 30 баллов складывается из оценки за ответ на теоретические вопросы билета (два вопроса оцениваются максимально по 12 баллов каждый), и оценок за ответы на дополнительные вопросы (два вопроса, оцениваемых каждый в 3 балла максимально).

#### **За ответы на вопросы билета выставляется**

- **12-24 баллов**, если студент дал полные, развернутые ответы на все теоретические вопросы билета, продемонстрировал знание формул, терминологии, понимание физической сути явлений и экспериментов, умение последовательно и логично отвечать на вопросы билета в объеме рекомендованной литературы.

Студент без затруднений ответил на уточняющие вопросы преподавателя по материалам билета.

- **7-11 баллов** выставляется студенту, если студент раскрыл без серьезных ошибок оба теоретических вопроса, однако показал пробелы в знаниях 20-25 % объема билета. Не на все уточняющие вопросы были даны корректные ответы.

**- 4-6** баллов выставляется студенту, если даны ответы на оба теоретических вопроса в объеме 35-50 % от полного ответа. Студентом допущено несколько существенных ошибок в толковании основных понятий, законов и формул, описании основных экспериментов. Студент не дает удовлетворительных ответов на уточняющие вопросы по билету.

**- 1-3 балла** выставляется студенту, если ответ на теоретические вопросы свидетельствует о непонимании и крайне неполном знании основных понятий, законов и экспериментов, или полностью отсутствует ответ на один вопрос и допущены серьезные ошибки и пробелы при ответе на второй вопрос. На уточняющие вопросы по билету не получены ответы или ответы на них в корне ошибочны.

#### **За ответ на дополнительный вопрос на экзамене выставляется:**

-3 балла, если студент дал исчерпывающе полный и правильный ответ;

- 2 балла, если ответ верен, но дан не в полном объеме учебной программы, или содержит незначительные ошибки;

- 1 балл, если ответ на вопрос дан, но содержит серьезные ошибки или большие пробелы в изложении;

- 0 баллов, если студент не ответил или ответил в корне неверно.

#### *Вопросы к коллоквиуму*

Студент письменно отвечает на вопросы. Коллоквиум рассчитан на 45 минут, состоит из 5 вопросов. Каждый оценивается на 3 баллов

- 1. Блочно-иерархический подход к процессу проектирования.
- 2. Напишите фрагмент программы для выполнения численного решения уравнения движения электронов.
- *3.* Методы анализа переходных процессов. Классификация методов численного интегрирования (систем) обыкновенных (частных) дифференциальных уравнений

**Критерии оценки (в баллах***)*

**Приведено полное правильное решение, включающее правильный ответ и исчерпывающие верные рассуждения с прямым указанием наблюдаемых явлений и законов** *3 балл* **Дан правильный ответ, и приведено объяснение, но имеются один или несколько недостатков**  *1 баллов* **Нет правильного ответа** *0 баллов* 

#### **Темы лабораторных работ**

Лабораторная работа №1 Статический, частотный и временной анализ пассивной линейной RLC цепи

Лабораторная работа №2. Исследование моделей полупроводниковых приборов

Лабораторная работа №3. Исследование шумовых и температурных свойств усилительного каскада на биполярном транзисторе

Лабораторная работа №4. Параметрическая оптимизация, анализ чувствительности и исследование влияния разброса параметров элементов на характеристики схемы.

#### Критерии оценки (в баллах)

Приведен полностью правильно оформленный отчет, включающий  $10$  балла правильные ответы на контрольные вопросы, правильно решенные задания и исчерпывающие верные рассуждения с прямым указанием наблюдаемых явлений и законов Дан правильно оформленный отчет, включающий правильные ответы на  $5.6a$ контрольные вопросы, но в решении заданий имеются один или несколько нелостатков 0 баллов Нет правильно оформленного отчета

Пример лабораторной работы

#### Исследование моделей полупроводниковых приборов

Описание лабораторной работы.

Целью работы является изучение методики создания моделей полупроводниковых приборов с помошью Model Editor. Исследование spice-модели биполярного транзистора средствами ОгСАD на примере усилительного каскада. Изучение линейной П-образной модели биполярного транзистора.

#### Основные теоретические положения

Биполярным транзистором (БТ) называется электропреобразовательный полупроволниковый прибор, имеющий в своей структуре два взаимодействующих p-nперехода и три внешних вывода, и предназначенный, в частности, для усиления электрических сигналов. Усилительные свойства обусловлены явлениями инжекции и экстракции не основных носителей заряда Термин "биполярный" подчеркивает тот факт, что принцип работы прибора основан на взаимодействии с электрическим полем частиц. имеющих как положительный, так и отрицательный заряд, - дырок и электронов. В зависимости от того, в каких состояниях находятся переходы транзистора, различают режимы его работы. Поскольку в транзисторе имеется два перехода (эмиттерный и коллекторный), и каждый из них может находиться в двух состояниях (открытом и закрытом), различают четыре режима работы транзистора. Основным режимом является активный режим, при котором эмиттерный переход находится в открытом состоянии, а коллекторный - в закрытом. Транзисторы, работающие в активном режиме, используются в усилительных схемах. Помимо активного, вылеляют инверсный режим, при котором эмиттерный переход закрыт, а коллекторный - открыт, режим на сыщения, при котором оба перехода открыты, и режим отсечки, при котором оба перехода закрыты. Наряду с транзисторами n-p-n структуры, существуют транзисторы с симметричной ей p-n-pструктурой, в которых используется поток дырок. Стрелка на выводе эмиттера показывает направление эмиттерного тока в активном режиме. Принцип работы n-p-n- и p-n-pтранзисторов одинаков, а полярности напряжений между их электродами и направления токов в цепях электродов противоположны. В большинстве электрических схем транзистор используется в качестве четырехполюсника, то есть устройства, имеющего два входных и два выходных вывода. Поскольку транзистор имеет только три вывода, для его использования в качестве четырехполюсника необходимо один из выводов транзистора сделать общим для входной и выходной цепей. Соответственно различают три схемы включения транзистора: схемы с общей базой (ОБ), общим эмиттером (ОЭ) и общим коллектором (ОК). Среди многочисленных вариантов усилительных каскадов на БТ самое широкое применение находит усилительный каскад с ОЭ, имеющий максимальный коэффициент передачи по мощности КР . пример простого усилительного каскада с ОЭ приведен на рис. П.2. Характеристиками транзисторов пользуются для определения режимов работы транзисторных каскадов по любой схеме включения, а также для графического анализа этих каскадов при больших сигналах. При аналитическом методе расчета транзисторных каскадов пользуются линейными эквивалентными схемами транзисторов, которые отражают структурную связь малосигнальных параметров транзистора в режиме переменного тока. Эквивалентные схемы транзистора подразделяют на две большие группы: эквивалентные схемы, построенные с учетом физических свойств транзистора, его структуры и геометрии (модели транзистора), и эквивалентные схемы, отражающие свойства транзистора как активного линейного четырехполюсника (формальные эквивалентные схемы). Первые характеризуются физическими (внутренними) параметрами транзистора, вторые – параметрами транзистора как четырехполюсника (характеристическими параметрами). Эквивалентная схема, содержащая физические параметры транзистора, может быть составлена для любой схемы его включения: ОБ, ОЭ, ОК. На рис. 38, а показана упрощенная, так называемая линейная П-образная эквивалентная схема транзистора (модель Джиаколетто). В программе PSpice используется схема замещения БТ в виде адаптивной модели Гуммеля-Пуна, которая включает боле 50 различных параметров. Если пользователь не располагает такими данными, то эта модель автоматически упрощается до более простой модели Эберса-Молла, если опустить некоторые параметры. В анализе AC Sweep используются линеаризованная схема замещения, построенная на основе П-образной модели. Лабораторное задание. Часть 1

1. Пользуясь данными spice-модели транзистора от производителя создать с помощью PSpice Model Editor файл библиотеки графических символов (\*.olb).

2. Получить семейство выходных ВАХ созданной модели транзистора для схемы с ОЭ, построить гиперболу максимальной рассеиваемой мощности. В соответствии с заданием (Приложение 2) построить нагрузочную характеристику, определить параметры рабочей точки  $(I_{k}$ ,  $I_{60}$ ,  $U_{k3}$ ,  $I_{k0}$ ,  $U_{k30}$ ), параметры  $h_{213}$  и  $h_{223}$ .

3. Получить семейство входных ВАХ созданной модели транзистора для схемы с ОЭ, определить параметр рабочей точки  $(U_{630})$ , параметры  $h_{113}$  и  $h_{123}$ .

Порядок выполнения и рекомендации. Часть 1

Создание условного графического обозначения транзистора средствами Model Editor

1. Загрузить редактор моделей – программный модуль OrCAD PSpice Model Editor.

Программа OrCAD PSpice Model Editor (редактор моделей) служит для создания и редактирования spice-моделей электронных компонентов, имеет средства, позволяет создавать новые библиотеки моделей, добавлять модели в уже существующие библиотеки. Model Editor имеет средства для привязки spice-моделей к готовым условным графическим обозначениям (УГО) компонентов, средства импорта моделей из других форматов.

2. Открыть файл библиотеки spice-модели транзистора и сохранить в папку проекта. Команда File>Open, затем File>Save As…. Средствами Windows создать папку, в которой будет размещаться проект, и сохранить в нее файл spice-модели (расширение файла – \*.lib).

3. Создать и сохранить библиотеку графического символа транзистора в папке проекта (расширение файла – \*.olb).

3.а. Запустить Model Import Wizard (мастер импорта моделей). В Model Editor команда File>Model Import Wizard [Capture]… (рис. 40).

Spice-модель транзистора, как и любая другая spice-модель – это текст с определенными правилами синтаксиса – может быть представлена в виде совокупности параметров (директива .MODEL в начале описания модели), либо в виде списка соединений подсхемы связанных компонентов со встроенными моделями (директива .SUBCKT – макромодель).

Модель БТ определенная директивой .MODEL – это набор параметров адаптивной модели Гуммеля-Пуна. Параметры не заданные в тексте модели, будут приняты равными значениями по умолчанию.

#### **Вопросы для подготовки допуска**

1. Линейная П-образная малосигнальная модель БТ.

- 2. Физический смысл элементов модели БТ Джиаколетто.
- 3. Почему модель БТ Джиаколетто линейная и малосигнальная?
- 4. Как определяется рабочая точка усилительного каскада?
- 5. Частотные свойства биполярного транзистора на примере Побразной модели Джиаколетто.
- 6. Какие модели БТ используется в PSpice?
- 7. Какие модели полупроводниковых элементов используются в частотном анализе?
- 8. Какой анализ PSpice использовался для получения BAX БТ, его директива?

## Содержание отчета

Цель работы, исходная схема, результаты подготовки к работе (расчет сопротивлений каскала, расчет молели транзистора Джиаколетто, исходные соотношения и пояснения к расчетам), скриншоты всех используемых в работе схем выполненных в ОгСАD Capture, результаты анализа по постоянному току (скриншот и таблица (см. табл. 5)), графики всех полученных характеристик и зависимостей, все измеренные или рассчитанные параметры, выводы по работе.

## 5. Учебно-методическое и информационное обеспечение дисциплины 5.1. Перечень основной и дополнительной учебной литературы, необходимой для освоения дисциплины

## Основная литература:

- 1. Ибрагимов, И. М. Основы компьютерного моделирования наносистем [Электронный ресурс] : учебное пособие / И. М. Ибрагимов, А. Н. Ковшов, Ю. Ф. Назаров .— СПб. : Лань, 2010 . - 384 с. Доступ к тексту электронного издания возможен через Электронно-библиотечную систему издательства "Лань". - ISBN 978-5-8114-1032-3. <URL:http://e.lanbook.com/books/element.php?pl1\_id=156>.
- 2. Поршнев, С.В. Компьютерное моделирование физических процессов в пакете МАТLАВ [Электронный ресурс] : учебное пособие / С.В. Поршнев. — Электрон. дан.  $\overline{\phantom{0}}$ Санкт-Петербург : Лань,  $2011.$  $\overline{\phantom{a}}$ 736 c  $\sim$ Режим лоступа: https://e.lanbook.com/book/650.
- 3. Голосов П.Г. Расчет параметров ЭОС электронно-лучевых приборов. Численный метод расчета. Метод конечной разности. Уч. пособие Таган-рог: Изд-во ТРТУ, 2004.-44c. No 3559.

### Дополнительная литература:

- 1. Компьютерное моделирование в физике/ Х. Гулд, Я. Тобочник. М.: Мир.. Часть 2 . 1990 - 399с.
- 2. Практикум по компьютерному моделированию физических явлений и объектов/ М-во образования РФ, БГПУ: Р.Ф. Маликов, Р.К. Саитов. – Уфа: БГПУ, 2002.-60с.

### 5.2. Перечень ресурсов информационно-телекоммуникационной сети «Интернет» и программного обеспечения, необходимых для освоения дисциплины

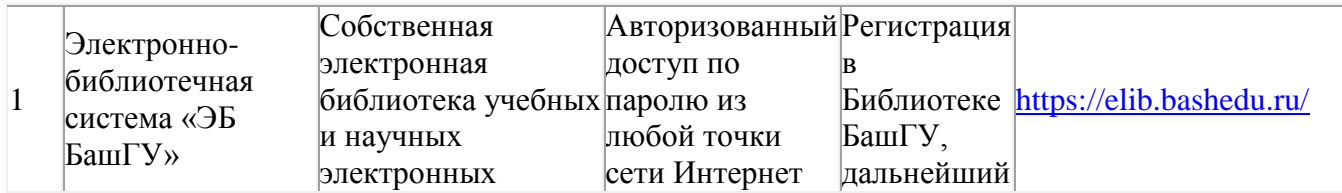

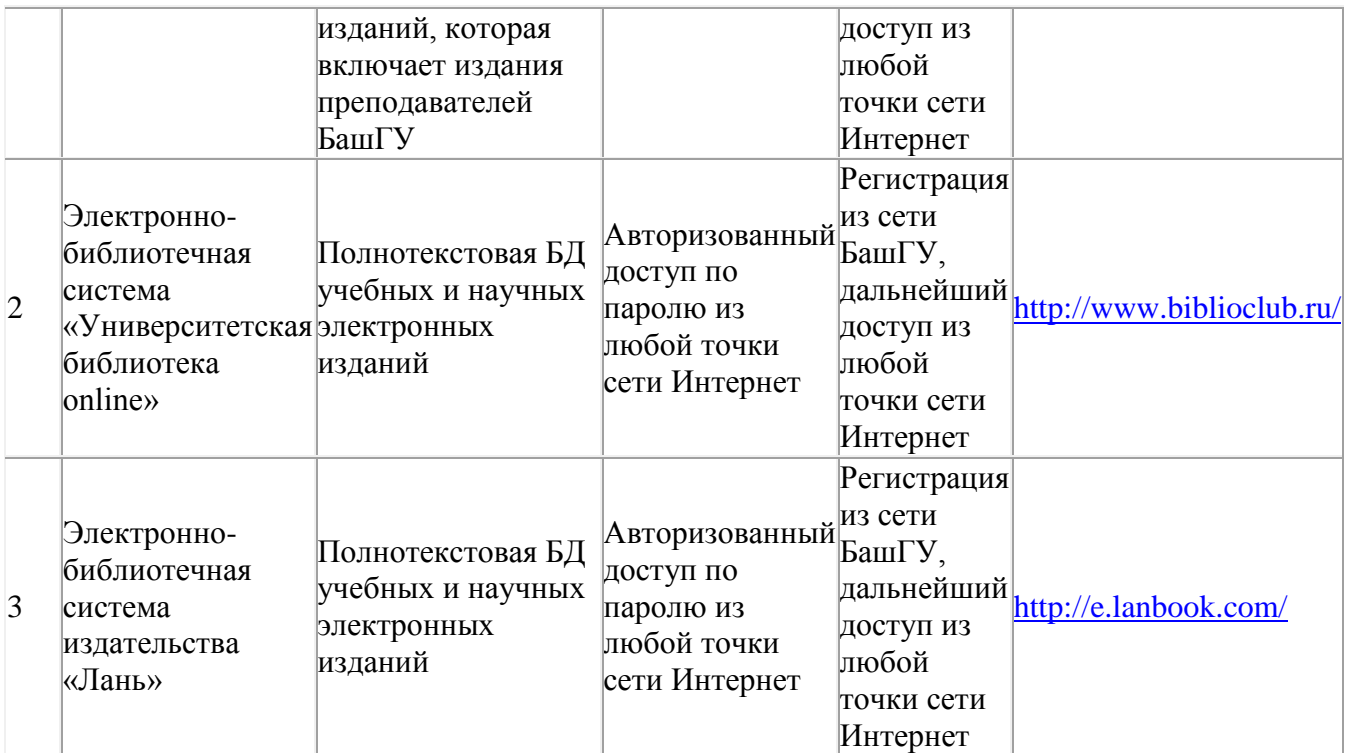

# **6. Материально-техническая база, необходимая для осуществления образовательного**

# **процесса по дисциплине**

Для проведения лекционный занятий используется аудиторный фонд физико-технического института.

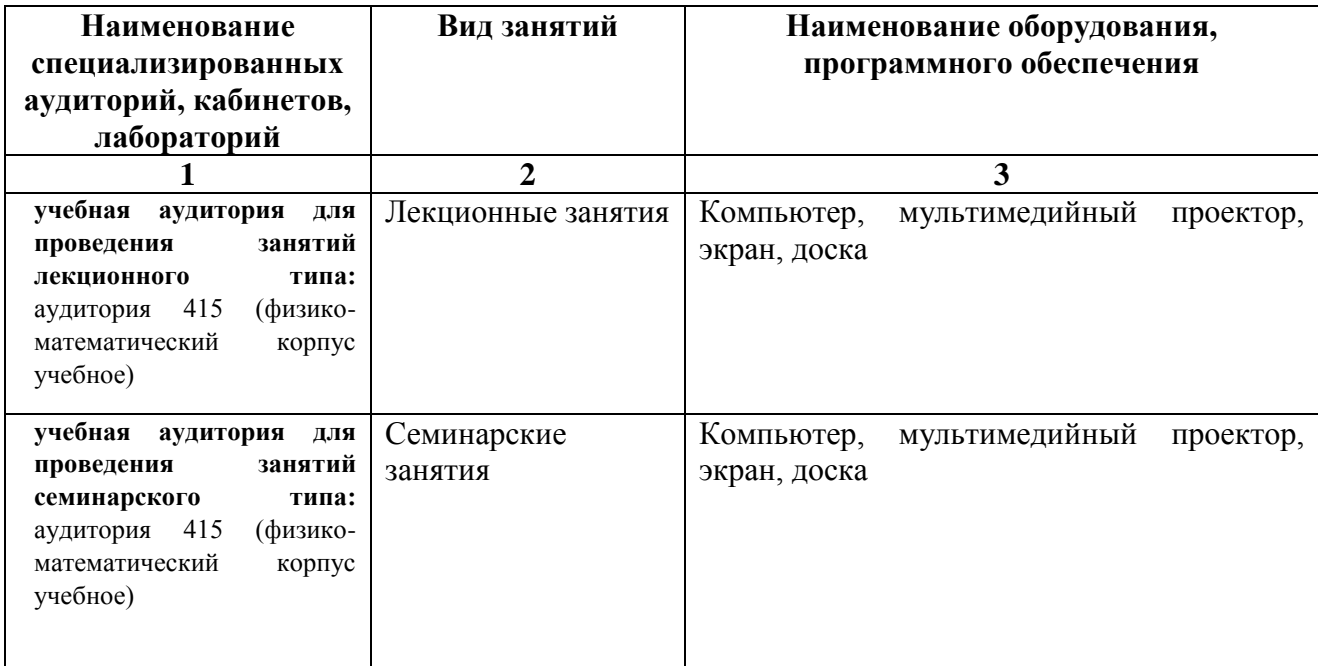

## МИНОБРНАУКИ РОССИИ ФГБОУ ВО «БАШКИРСКИЙ ГОСУДАРСТВЕННЫЙ УНИВЕРСИТЕТ» ФИЗИКО - ТЕХНИЧЕСКИЙ ИНСТИТУТ

# **СОДЕРЖАНИЕ РАБОЧЕЙ ПРОГРАММЫ**

дисциплины «Компьютерное моделирование и проектирование электронных приборов» на 5 семестр

(наименование дисциплины)

очная

форма обучения

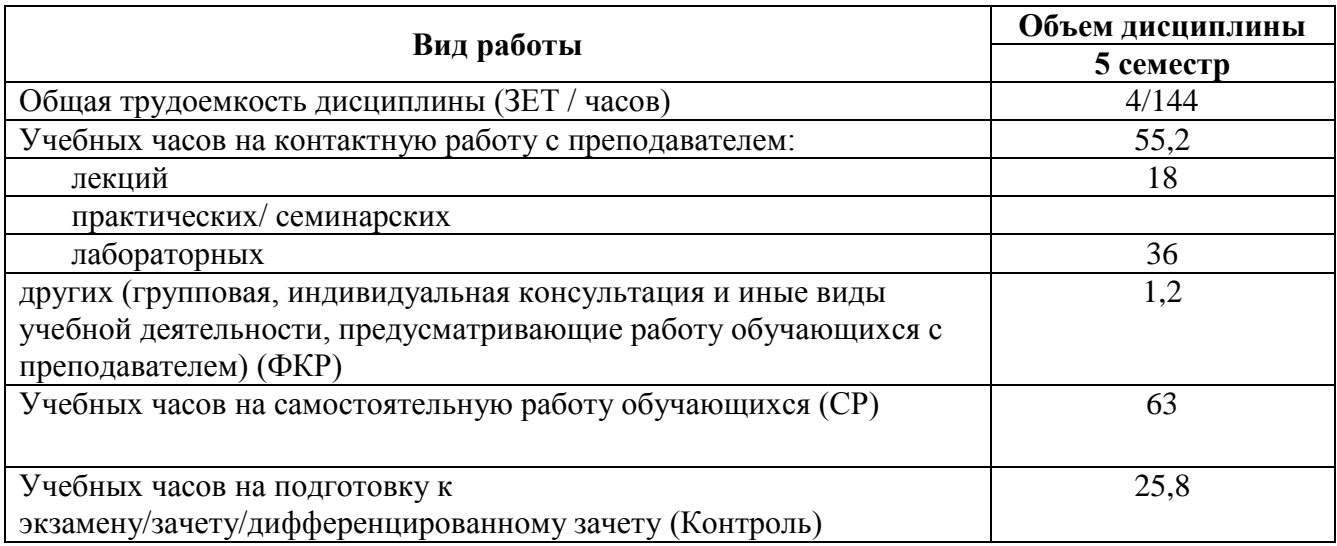

Форма(ы) контроля: экзамен\_5\_ семестр

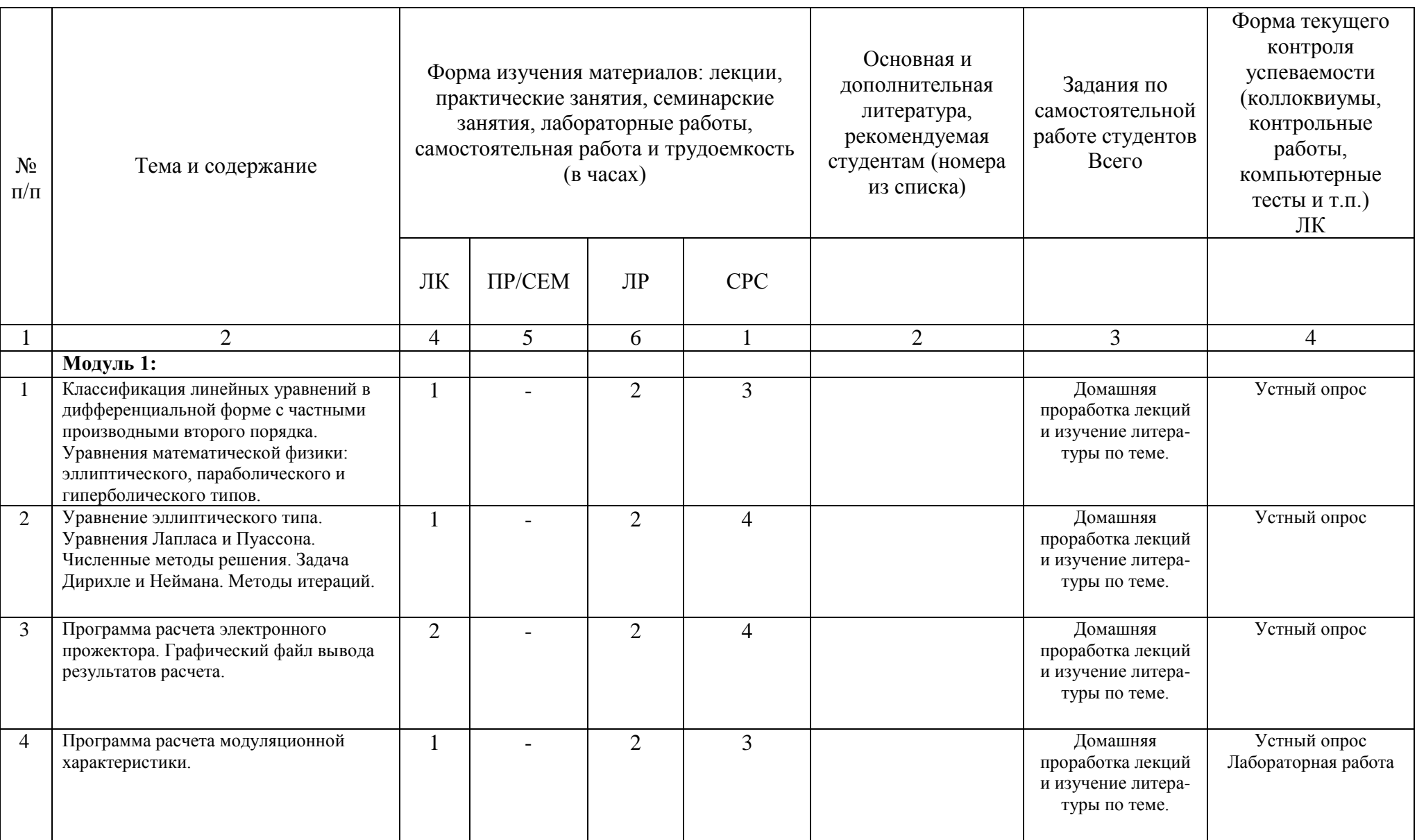

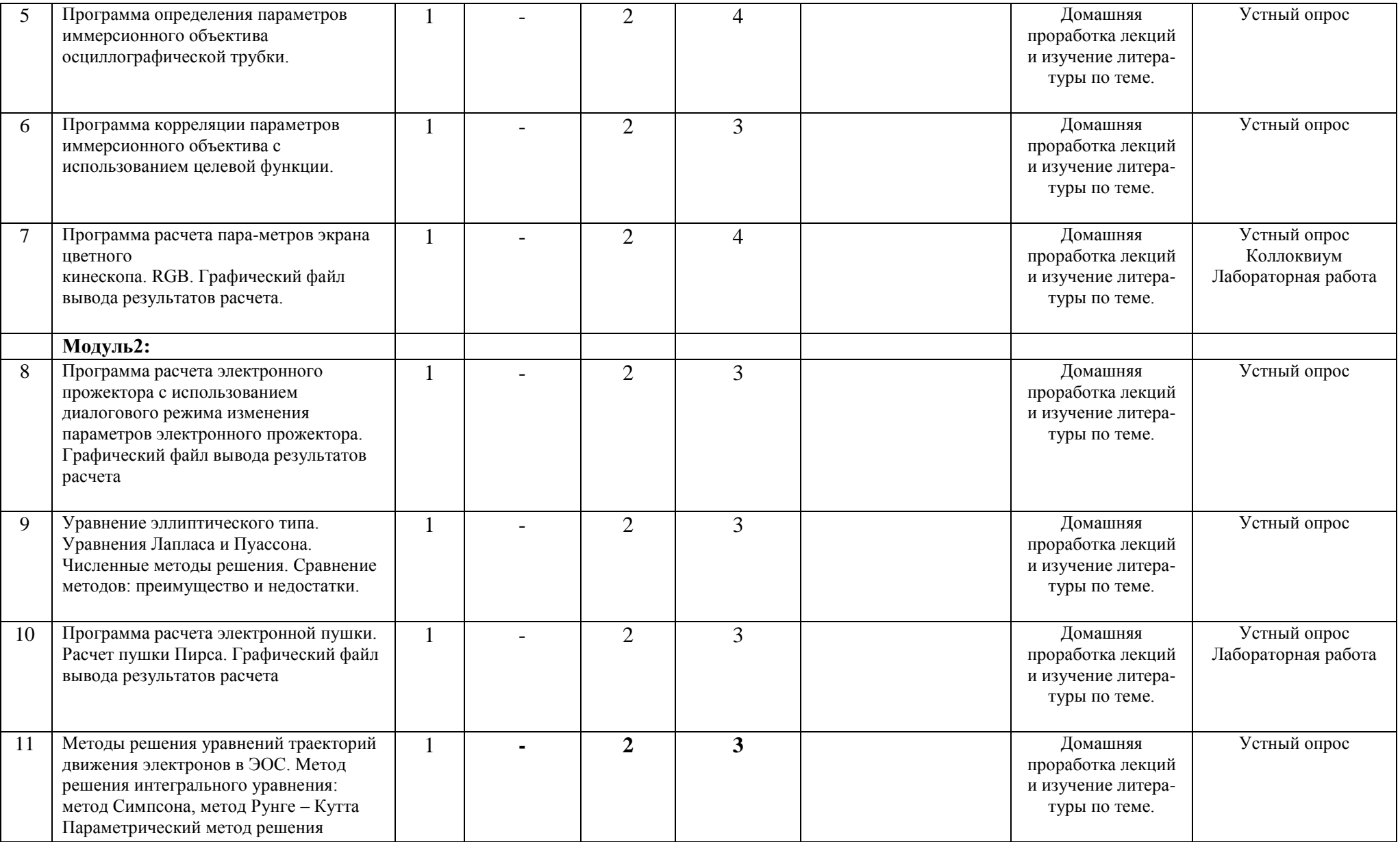

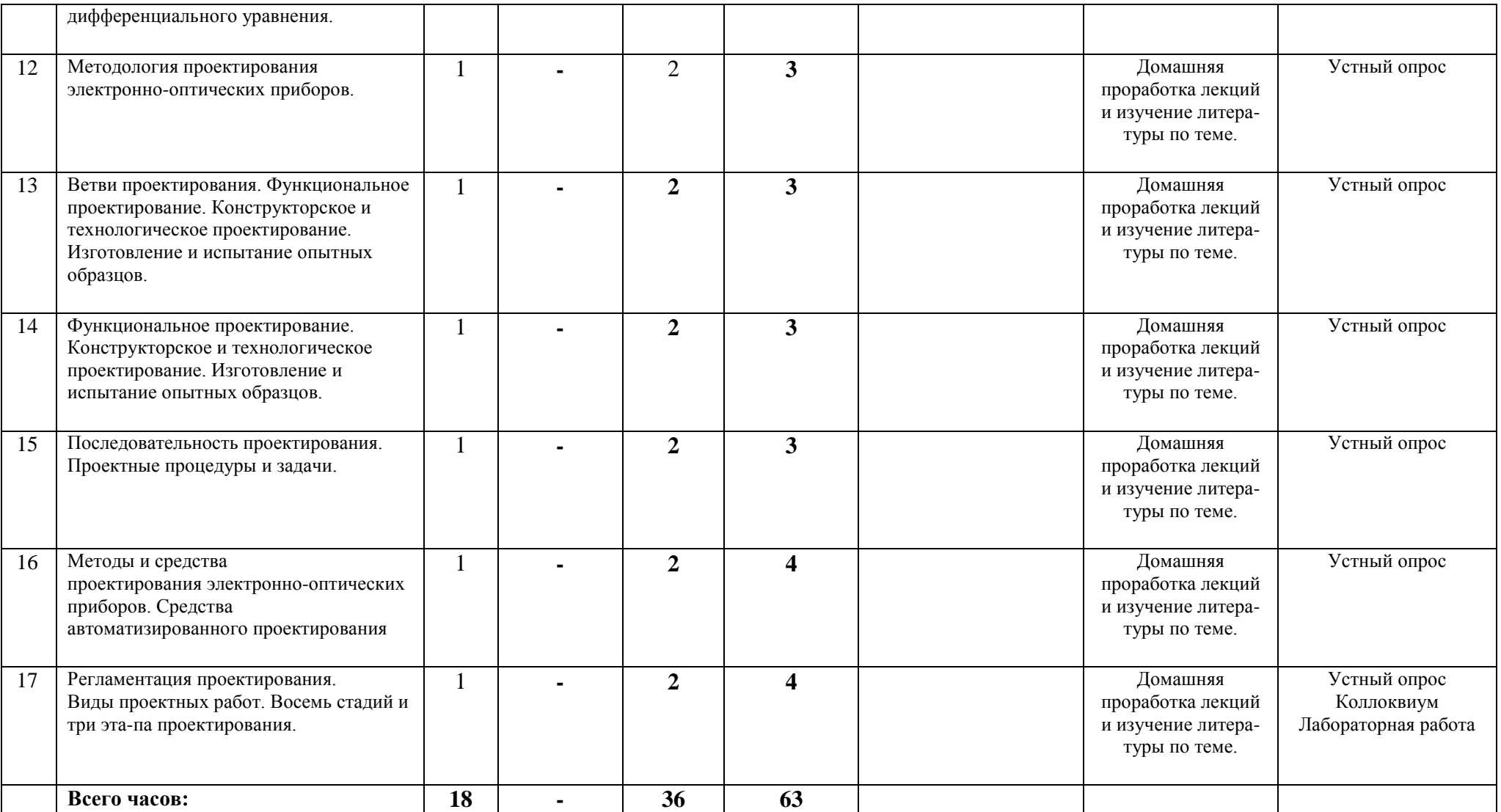

# Приложение № 2

## **Рейтинг-план дисциплины**

Компьютерное моделирование и проектирование электронных приборов (название дисциплины

согласно рабочему учебному плану)

# Направление «Электроника и наноэлектроника», профиль «Электронные приборы и

устройства»

# курс  $\frac{3}{2}$ , семестр $\frac{5}{2}$

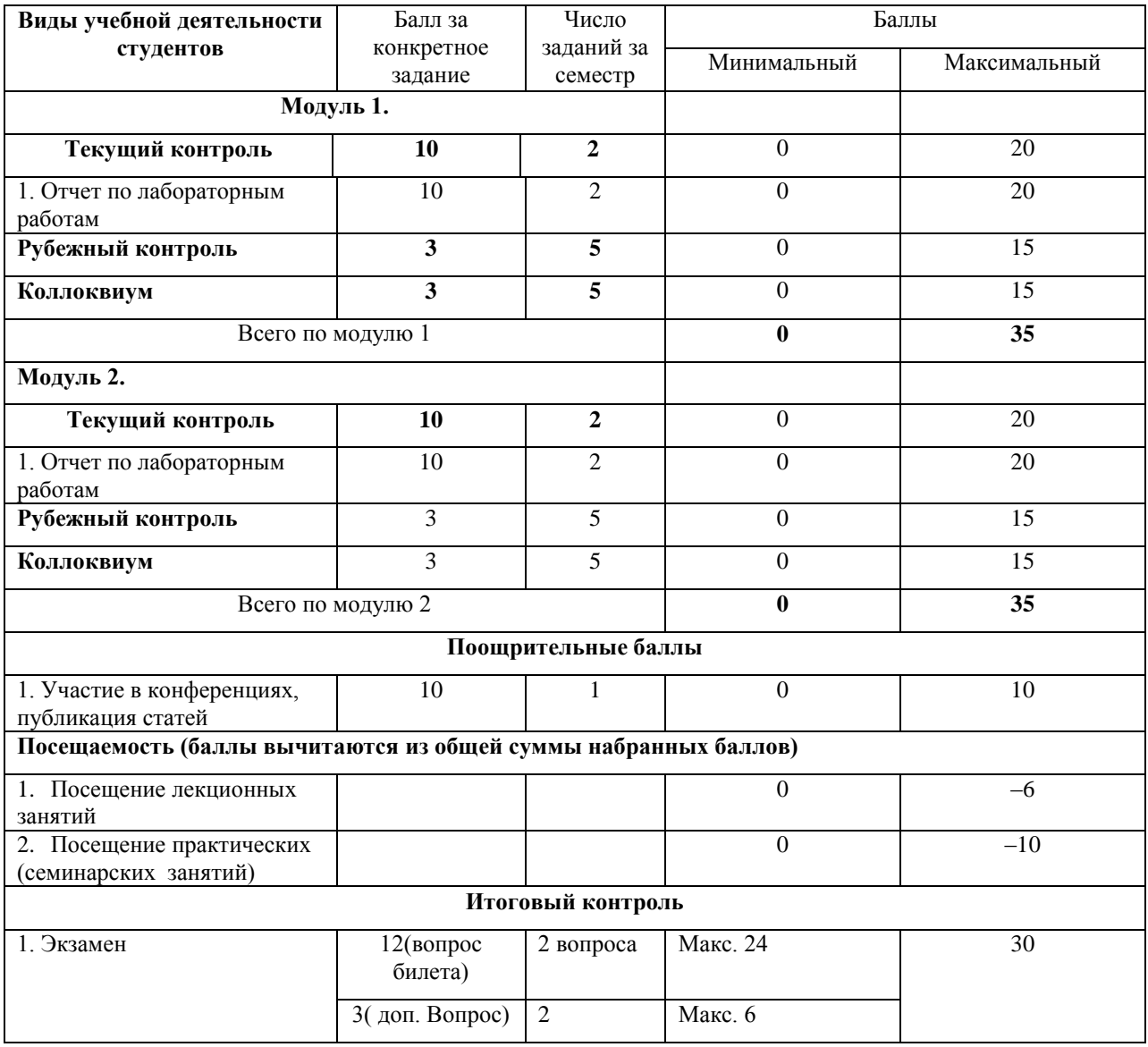

Приложение №3

#### **Форма экзаменационного билета**

## МИНОБРНАУКИ РОССИИ ФГБОУ ВО «БАШКИРСКИЙ ГОСУДАРСТВЕННЫЙ УНИВЕРСИТЕТ»

## ФИЗИКО-ТЕХНИЧЕСКИЙ ИНСТИТУТ КАФЕДРА ИНФОКОММУНИКАЦИОННЫХ ТЕХНОЛОГИЙ И НАНОЭЛЕКТРОНИКИ

## ЭКЗАМЕНАЦИОННЫЙ БИЛЕТ № 1

по дисциплине Компьютерное моделирование и проектирование электронных приборов» Направление 11.03.04 электроника и наноэлектроника Профиль Электронные приборы и устройства

- 1. Поясните сущность блочно-иерархического подхода, приведите примеры декомпозиции описания сложных технических систем.
- 2. Дайте определения следующим понятиям: параметрический синтез, структурный синтез, анализ, оптимизация, параметрическая оптимизация и их задачи при техническом проектировании.

Заведующий кафедрой

/ Салихов Р.Б./